## RUBRIC – KS3 Computing – Presentation Software (PowerPoint)

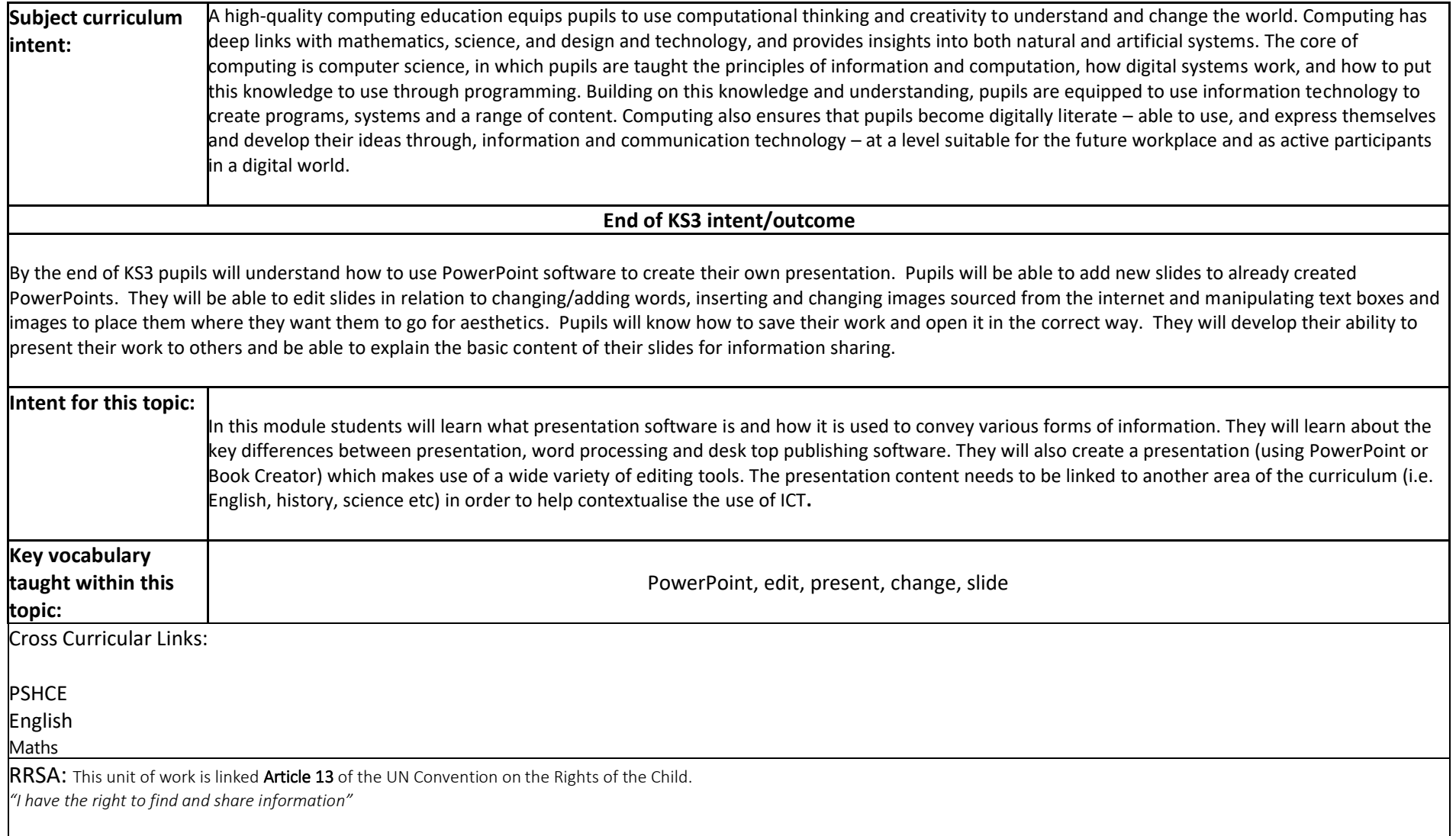

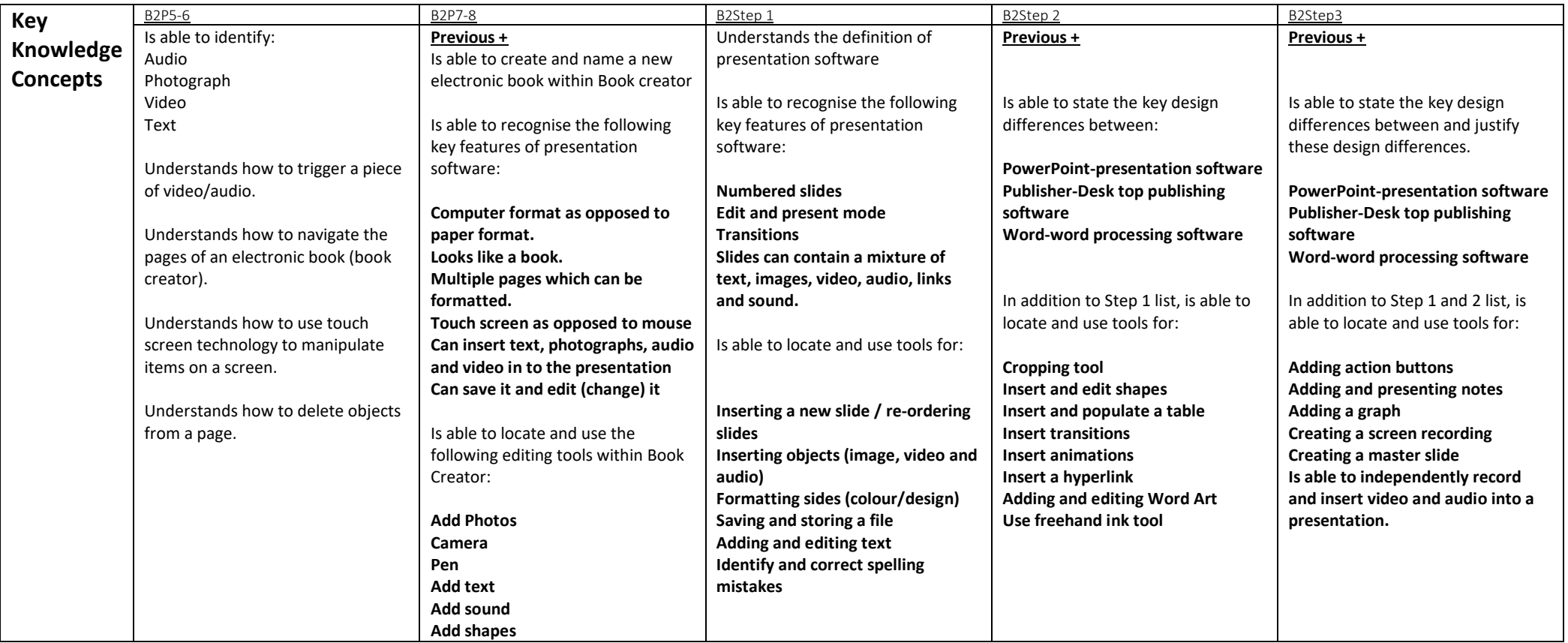

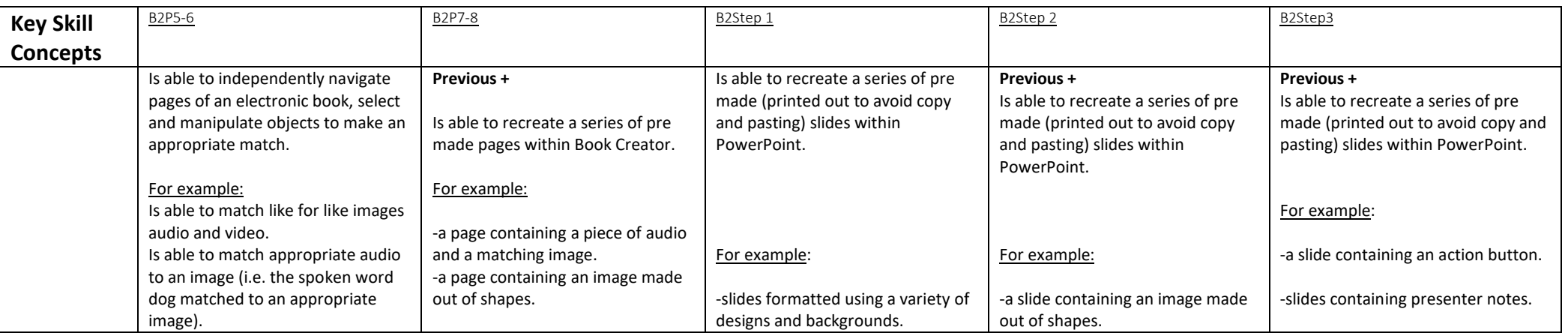

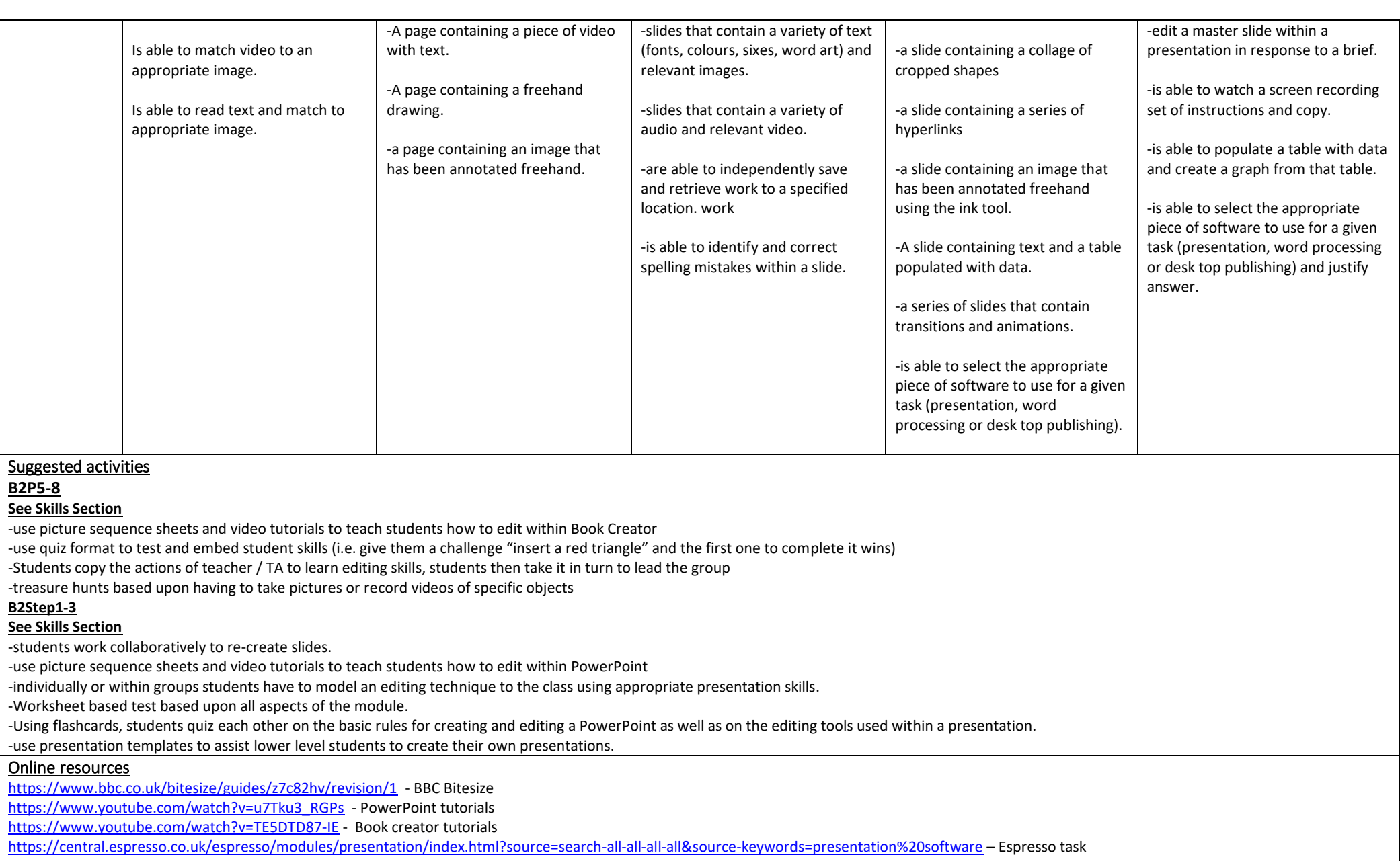